# Arduino improved e correnti parassite

francesco.fuso@unipi.it; http://www.df.unipi.it/∼fuso/dida

(Dated: version 4 - FF, 20 marzo 2017)

Questa nota ha un doppio scopo: da un lato, essa torna su alcune tematiche tipiche dell'acquisizione dati (con Arduino) e propone alcune possibili soluzioni a problemi comuni in questo ambito, dall'altra tratta dell'esperienza pratica sulle correnti parassite, il cui svolgimento può trarre beneficio dall'applicazione di tali soluzioni. Alcuni dei contenuti di questa nota potrebbero essere ritenuti "avanzati" rispetto alle conoscenze e alle ambizioni di un ordinario corso di Laboratorio 2, o "di dettaglio" rispetto agli argomenti più convenzionali del corso. Tuttavia si sottolinea come trattare, anche in forma introduttiva, tali contenuti possa essere estremamente stimolante e ricco di possibili conseguenze, per cui si raccomanda la lettura attenta e partecipe di questa nota.

## I. SEGNALE/RUMORE, CAMPIONE DI MISURE, TEMPO DI MISURA

Abbiamo già avuto modo di verificare in diverse esperienze pratiche molte delle problematiche che qui descriviamo. Dunque questa sezione può servire per inquadrare "a posteriori" situazioni, limitazioni e difficoltà probabilmente già note.

È comune che, in fisica e in tutte le altre discipline scientifiche, vengano eseguite misure su sistemi costruiti in laboratorio. Almeno virtualmente, tali sistemi possono essere controllati, cioè, per esempio, costruiti in modo da eseguire misurazioni cicliche. Infatti è comune che un esperimento possa essere ripetuto tante volte in maniera automatica, cioè che la misura possa essere eseguita in modo ripetitivo.

La conseguenza, che differenzia concettualmente le misure "osservative" da quelle "di laboratorio", è che si rende disponibile un campione di misure, ovvero che la stessa misura può essere eseguita per un tempo maggiore. Questo può comportare un ovvio aumento del rapporto segnale/rumore, fino a rendere intelligibili delle informazioni che altrimenti resterebbero mascherate dal rumore.

Per fare un esempio banale e non del tutto calzante, tutti sappiamo che, quando un filo "volante" viene collegato all'ingresso di un oscilloscopio, lo schermo mostra un rumore, con componenti anche ad alta frequenza, che indica una variazione della d.d.p. raccolta dal canale di ingresso dell'oscilloscopio. Se lo stesso filo viene collegato a un tester digitale, generalmente non si osserva sul display alcuna variazione della lettura, nonostante il tester abbia una sensibilità certamente adeguata allo scopo. Il motivo è semplice: il tester ha una banda passante molto limitata, cioè si comporta da integratore con un tempo di integrazione lungo rispetto al segnale catturato, che quindi viene "mediato a zero" (se alternato, come in genere è il rumore ad alta frequenza). Invece la banda passante elevata dell'oscilloscopio (tipicamente 50 MHz, per i nostri strumenti) permette di eseguire misure su tempi molto più rapidi, in cui alcune componenti ad alta frequenza, quelle al di sotto della banda passante, non fanno in tempo a essere mediate a zero. Rifrasando, se si dà alla misura un tempo sufficientemente lungo per essere

eseguita, essa permette di annullare, o limitare, gli effetti di alcuni tipi di rumore, in particolare quelli alternati ad alta frequenza. Questo comporta un ovvio aumento del rapporto segnale/rumore, ma, naturalmente, impedisce di seguire la dinamica temporale dei segnali su una scala più rapida del tempo di integrazione dello strumento.

Occorre subito chiarire che, in ogni caso, esistono quasi sempre dei limiti per l'estensione temporale delle misure: a parte l'ovvia conseguenza di dover aspettare a lungo per ottenere il risultato, acquisire un campione di misure, o aumentare il tempo di misura, significa accrescere la sensibilità nei confronti delle fluttuazioni che avvengono a tempi lunghi. Queste fluttuazioni hanno spesso a vedere con drift delle condizioni sperimentali, per esempio legati a variazioni di temperatura o della configurazione meccanica, e in genere si sviluppano con tempi caratteristici dell'ordine delle decine o centinaia di secondi. Il loro carattere di inevitabilità, e le molteplici cause fisiche che possono determinarle, hanno spinto a individuarle come una tipologia di rumore, detto qualche volta flicker noise o rumore 1/f, proprio a indicare che il suo contributo diventa sempre più grande a mano a mano che la frequenza della misura, cioè l'inverso del tempo di misura, tende a zero. Naturalmente esistono molte strategie che consentono di mitigare gli effetti di questa tipologia di rumore, ma indubbiamente la sua presenza deve essere tenuta in debita considerazione.

### II. ESEMPI DI ACQUISIZIONE IMPROVED CON ARDUINO

Qui di seguito esaminiamo alcuni esempi di strategie di improvement del rapporto segnale/rumore, o comunque del grado di dettaglio delle misure, realizzate con Arduino. L'esperienza di riferimento è quello dell'oscillatore smorzato rLC, in cui si richiede di campionare nel tempo il segnale $V_C^\prime(t),$ rappresentativo della d.d.p. presente, istante per istante, tra le armature del condensatore. In questa nota faremo riferimento alle misure svolte impiegando la combinazione di sketch e script denominata harm definendole "standard".

L'esperimento possiede naturalmente un carattere ripetitivo. Infatti la realizzazione delle condizioni iniziali

e la misura si ripetono periodicamente nel tempo, grazie all'impiego del generatore di forme d'onda che fornisce un'onda quadra a una certa frequenza  $f_G$ . Dunque la misura può essere condotta in tanti intervalli di tempo, di durata massima  $T_G/2 = 1/(2f_G)$  (i semiperiodi in cui l'onda quadra è nella sua semionda negativa e il diodo è in interdizione), che si ripetono con un periodo  $T_G = 1/f_G$ . L'acquisizione tramite Arduino è sincronizzata attraverso il segnale TTL prodotto dal generatore: quindi sono disponibili tutti gli ingredienti necessari per implementare strategie di acquisizione in grado di sfruttare la ripetitività dell'esperimento.

Un ottimo esempio è rappresentato dalla modalità che consente la costruzione di "record lunghi", abilitata dalla coppia sketch e script harmlong, basata a sua volta sulla coppia synclong, che avete probabilmente già impiegato. In essa, il carattere ripetitivo e la sincronizzazione fra Arduino e l'esperimento vengono sfruttati per ricostruire il segnale rappresentativo dell'oscillazione smorzata su una durata temporale più lunga, sufficiente per osservare lo smorzamento, mantenendo allo stesso tempo un intervallo di campionamento adeguato per apprezzare compiutamente le oscillazioni.

Qui mostriamo due ulteriori strategie finalizzate a (i) mediare su diversi cicli di acquisizione e (ii) diminuire artificialmente l'intervallo di campionamento. In linea di principio, queste strategie potrebbero facilmente essere combinate tra loro, e anche con la costruzione di record lunghi, ma, visti gli scopi dell'esperienza, questo non viene eseguito per evitare complicazioni. Inoltre la scarsa stabilità della connessione seriale USB tra Arduino e computer impone lunghi ritardi tra uno scambio di dati e il successivo, che finirebbero per rendere davvero troppo lunga la presa dati.

#### A. Media e deviazione standard (harmave)

La più ovvia, strategia di acquisizione improved nel caso di segnali ripetitivi è quella che prevede di ottenere, dalla ripetizione periodica della misura, i valori della media e della deviazione standard dei dati registrati (la d.d.p.  $V_C^{\prime}$ e il tempo  $t)$ . I miglioramenti attesi con questo approccio sono sostanzialmente i seguenti:

- il processo di media permette di attenuare gli effetti delle fluttuazioni stocastiche del segnale (gli eventuali errori sistematici, per esempio dovuti a problemi del convertitore analogico/digitale di Arduino, non sono necessariamente influenzati da questo processo);
- la possibilità di calcolare la deviazione standard nel campione di misure consente di stimare in maniera più accurata l'errore (stocastico) delle misure stesse.

La realizzazione pratica di questa strategia è abbastanza immediata. Lo sketch di Arduino, disponibile in rete con il nome harmave.ino, è molto simile a quello già impiegato nella acquisizione "standard" (sketch harm.ino); lo script di Python (harmave\_v1.py) contiene invece delle modifiche necessarie a trasferire su arrays i dati letti in ogni ciclo di acquisizione, per poi eseguire il calcolo della media e della deviazione standard e la loro registrazione su un unico file.

Il numero di misure  $N_{mis}$ su cui viene eseguita la media può essere impostato nello script (di deafult le misure sono solo 8), che consente anche di stabilire l'intervallo temporale nominale  $\Delta t$  di campionamento. Lo script produce un file con quattro colonne, che riportano nell'ordine  $t, \sigma_t, V_C', \sigma_{V_C'},$  dove con  $\sigma$  intendiamo la *deviazione stan*dard sperimentale delle corrispondenti misure sull'intero campione acquisito: i tempi sono misurati in unità di  $\mu$ s, le d.d.p. in unità arbitrarie di digitalizzazione (digit).

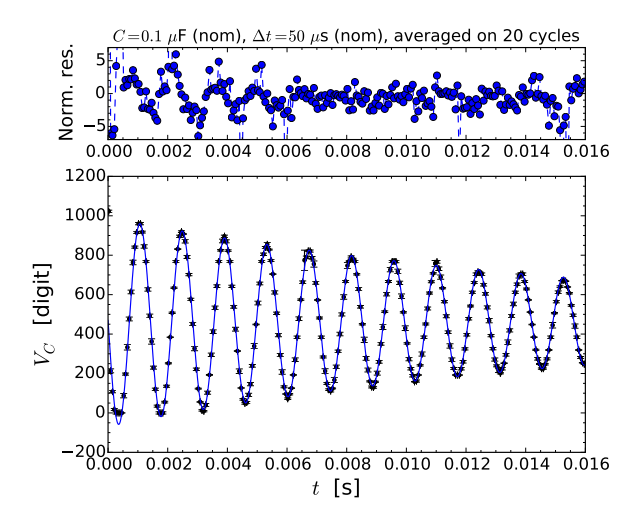

Figura 1. Esempio di dati acquisiti eseguendo la media su  $N_{mis} = 20$  cicli, per la scelta di C e  $\Delta t$  (nominali) indicati nel titolo: il pannello superiore mostra il grafico dei residui normalizzati, quello inferiore i dati, corredati delle barre di errore individuate attraverso deviazione standard del campione di misure, e il best-fit. I principali risultati sono  $\omega = (4420.73 \pm 0.15) \text{ rad/s}, \tau = (17.40 \pm 0.02) \text{ ms}, \chi^2/\text{ndof}$  $= 14991/251$  (non si riportano le covarianze normalizzate per evitare appesantimenti). Il fit è stato eseguito lasciando liberi i parametri  $A, \tau, \omega, \phi, V_{bias}$  (si veda la nota riguardante l'oscillatore smorzato  $rLC$ ) e usando l'opzione absolute\_sigma = True, decisamente consigliata visto il carattere stocastico delle incertezze impiegate.

Come già affermato, la strategia consente di determinare l'incertezza stocastica delle misure, identificata con la deviazione standard sperimentale. Questa procedura può dare origine a un importante problema. Sappiamo già, sulla base delle esperienze svolte in precedenza, che la deviazione standard sperimentale sul valore della d.d.p. digitalizzata da Arduino può essere minore della sensibilità della misura (la singola unità arbitraria di digitalizzazione, o digit). Di conseguenza, specie se il campione di acquisizioni su cui si fa la media è relativamente piccolo, si possono ottenere deviazioni standard nulle. Oltre a non avere significato fisico, questa circostanza rende impossibile eseguire best-fit con il metodo del minimo  $\chi^2$ : infatti la definizione del  $\chi^2$  prevede una divisione per la deviazione standard, operazione che in questo caso comporta una divergenza.

Per evitare questo tipo di problemi, lo script di Python contiene un ciclo che analizza il valore di $\sigma_{V_C^{\prime}}$  (e anche di  $\sigma_t$ ) per verificare la presenza di zeri: se esistenti, questi vengono arbitrariamente rimpiazzati dal valore medio della deviazione standard sull'intero campione.

La Fig. 1 mostra un esempio dei risultati: in questo caso la media è stata eseguita su 20 misure. Non si discutono qui i risultati del best-fit (riportato con una linea continua nel pannello inferiore), poiché essi non sono rilevanti per la nostra discussione. A livello qualitativo, si riscontra in genere un miglioramento dell'accordo tra dati e best-fit rispetto alle misure "standard", dovuto proprio alla maggiore accuratezza della misura mediata. Tuttavia gli effetti dei ben noti problemi che Arduino incontra nel campionare segnali variabili nel tempo, specialmente attorno ad alcuni valori specifici del dato digitalizzato, non traggono necessariamente beneficio da questa strategia, come è ovvio tenendo conto della natura prevalentemente sistematica di tali problemi.

#### B. Aumento del sampling rate (harmint)

Alcune esperienze pratiche condotte in precedenza hanno indicato che esiste un limite minimo per l'intervallo di campionamento nominale ∆t utilizzabile con Arduino. Anche velocizzando il processo tramite "overclock" del microcontroller, come eseguito in questa esperienza, la digitalizzazione diventa instabile, e fornisce risultati potenzialmente erronei se si sceglie un ∆t attorno a  $20 - 30 \mu s$ , o addirittura inferiore.

D'altra parte, la misura dei tempi è un'operazione che può generalmente essere eseguita con grande accuratezza. Infatti, all'interno di Arduino è presente un orologio "al quarzo" che lavora a una frequenza nominale di 16.000 MHz. Questo orologio fornisce impulsi di clock che distano temporalmente, tra loro, per 62.5 ns. Poiché la misura dei tempi viene eseguita contando (deterministicamente, cioè in un modo non affetto da rumore analogico) questi impulsi, tale intervallo di tempo costituisce il limite di accuratezza fondamentale delle misure di tempo. Occorre rimarcare, però, che nella realtà l'intervallo di tempo "base" è un multiplo di questo valore (nella nostra configurazione, esso dovrebbe essere o il doppio o il quadruplo, la specifica non è chiaramente ottenibile dai datasheets), a causa delle diverse operazioni che il microcontroller deve eseguire tra un campionamento e il successivo. Inoltre alcune informazioni reperite in rete indicano in 4  $\mu$ s l'accuratezza con cui Arduino determina i tempi di ritardo, che appare come un dato pessimistico: infatti le esperienze pratiche mostrano che la deviazione standard tipica dell'intervallo di campionamento effettivo, realizzato e misurato da Arduino, è tipicamente attorno a 2  $\mu$ s.

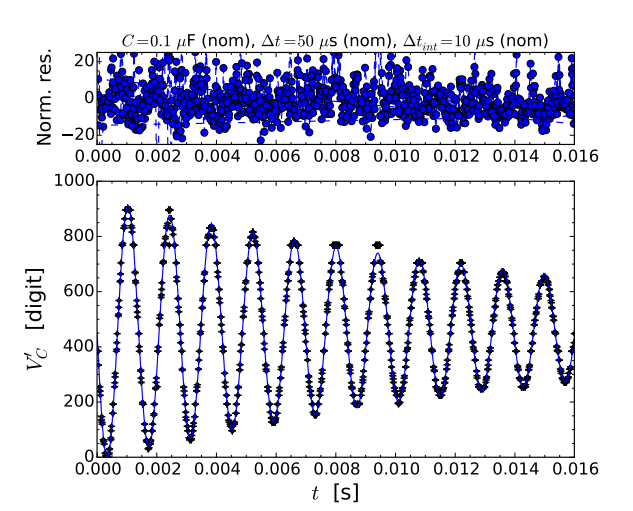

Figura 2. Esempio di dati acquisiti in modalità interleaved: per questa presa dati sketch e script sono stati modificati in modo da incollare solo quattro blocchi consecutivi di acquisizione realizzati imponendo un ritardo rispetto al trigger che aumenta con uno step  $\Delta t_{int} = 10 \mu s$ , in modo da avere una risoluzione temporale effettiva dell'ordine di 10 µs. La scelta di C e ∆t nominali è indicata nel titolo: il pannello superiore mostra il grafico dei residui normalizzati, quello inferiore i dati, corredati delle barre di errore (scelte convenzionalmente come  $\delta V_C' = \pm 1$  digit e  $\delta t = \pm 2.5$   $\mu$ s, valore ottenuto dalla standard deviation di  $\Delta t$  in una acquisizione "standard" effettuata immediatamente prima). I principali risultati sono  $\omega = (4505.2 \pm 0.7) \text{ rad/s}, \tau = (17.13 \pm 0.02) \text{ ms}, \chi^2/\text{ndof}$  $= 4.8 \times 10^5 / 1019$  (non si riportano le covarianze normalizzate per evitare appesantimenti). Il fit è stato eseguito come descritto nella didascalia di Fig. 1.

È possibile realizzare una strategia che consente, grazie al carattere ciclico dell'esperimento, di ottenere intervalli di campionamento effettivi che possono scendere ben sotto il limite di 20 − 30  $\mu$ s precedentemente citato. Allo scopo è sufficiente realizzare una acquisizione composta di tanti blocchi successivi, come nel caso esaminato in precedenza. Per ogni blocco, l'intervallo di campionamento è fisso e vale di default, nel nostro caso,  $\Delta t = 40$  $\mu$ s nominali. Quindi si fa in modo che il primo blocco parta, praticamente, in contemporanea con il trigger, mentre i blocchi successivi partono con un ritardo pari il primo a  $\Delta t_{int}$ , il secondo a  $2\Delta t_{int}$ , e così via. Nello sketch disponibile in rete,  $\Delta t_{int}$ è fisso a 5 $\mu\mathrm{s}$ nominali e i blocchi acquisiti sono di default 8. È evidente che la procedura non riduce il tempo necessario perché Arduino possa completare la digitalizzazione di un dato, che dipende dalle specifiche costruttive del microcontroller, ma permette di ottenere dati di campionamento su tempi che distano tra di loro, nominalmente, per soli 5  $\mu$ s, accrescendo artificialmente la sensibilità della misura dei tempi, ovvero la risoluzione temporale delle misure.

Questa modalità di acquisizione si chiama talvolta interleaved: una sua raffinata variante fu introdotta già nei primi oscilloscopi digitali commercializzati negli anni

| Nome sketch                 | Nome script   | Scopo                                                     | File prodotto      | Colonne del file                          |
|-----------------------------|---------------|-----------------------------------------------------------|--------------------|-------------------------------------------|
| harmave.ino                 | harmave_v1.py | media su $N_{mis}$ misure                                 | $256$ righe        | t [ $\mu$ s], $\sigma_t$ [ $\mu$ s],      |
|                             |               | con calcolo di $\sigma_t$ e $\sigma_{V_C'}$ da deviazione | $\times$           | $ V'_C $ [digit], $\sigma_{V'_C}$ [digit] |
|                             |               | standard sperimentale                                     | 4 colonne          |                                           |
|                             |               | $(\text{default } N_{mis} = 8)$                           |                    |                                           |
| harmlong.ino harmlong_v1.py |               | $\Delta T$ esteso $(\Delta T_{long} = 8\Delta T)$         | $256\times8$ righe | t [ $\mu$ s], $V_C'$ [digit]              |
|                             |               | (default 8 blocchi di acquisizione)                       | $\times$           |                                           |
|                             |               | consecutivi)                                              | 2 colonne          |                                           |
| harmint.ino                 | harmint_v1.py | modalità interleaved                                      | $256\times8$ righe | $t$ [ $\mu$ s], $V_C'$ [digit]            |
|                             |               | con $\Delta t_{int} = 5 \mu s$ , $\Delta t = 40 \mu s$    | $\times$           |                                           |
|                             |               | (fissati, nominali)                                       | 2 colonne          |                                           |

Tabella I. Quadro riassuntivo delle strategie di acquisizione improved disponibili.

'80 dalla ditta svizzera LeCroy (in particolare, una sua variante era presente nel modello 9400, dove consentiva sampling rates fino a 5 GSa/s pur in presenza di un digitalizzatore da soli 100 MSa/s).

Lo sketch costruito per questo scopo è disponibile in rete con il nome harmint.ino assieme allo script di controllo harmint\_v1.py. L'uso pratico dimostra che è possibile ottenere una risoluzione temporale effettiva inferiore a 10 µs, accompagnata, però, da fluttuazioni nella determinazione dei tempi, dovute prevalentemente alle latenze nell'esecuzione dello sketch e dalla accuratezza temporale intrinseca di Arduino. In altre parole, i tempi riportati nel file delle acquisizioni non sono rigorosamente intervallati di ∆tint = 5 µs, che è la previsione nominale; inoltre, come importante indicazione pratica, il file prodotto non contiene i dati in forma ordinata crescente nel tempo (i dati non sono sorted secondo i tempi e nel file i blocchi di acquisizione interleaved sono registrati uno di seguito all'altro).

La Fig. 2 mostra un esempio dei risultati ottenuti operando in condizioni diverse da quelle di default: si vede chiaramente come la densità temporale dei punti acquisiti sia maggiore rispetto all'acquisizione "standard". L'improvement realizzato in questo caso è quindi nella capacità di acquisire il segnale con una migliore risoluzione temporale, che, almeno in linea di principio, può essere utile per ottenere best-fit più accurati in alcune condizioni sperimentali.

### C. Quadro riassuntivo

In sintesi, le denominazioni di sketch e script, gli scopi e le principali caratteristiche delle strategie di acquisizione improved disponibili sono riassunte in Tab. I.

### III. BEST-FIT E OUTLIERS

Come già sottolineato, la qualità dei best-fit dei segnali registrati, intesa ad esempio come valore del $\chi^2_{rid}$ ottenuto, è spesso poco soddisfacente. Probabilmente il motivo principale è nei noti problemi del campionatore di Arduino che danno luogo a errori di natura prevalentemente sistematica, e quindi non sempre riducibili attraverso procedure di media.

In alcuni casi, la presenza di errori sistematici può essere validata con buona confidenza. Per esempio, il primo punto del set di misure, che generalmente ha un valore molto alto, prossimo al massimo valore digitalizzato, può essere interpretato come dovuto alla presenza di spikes di corrente, e quindi di d.d.p.. Questi possono essere legati alla brusca variazione delle condizioni di funzionamento dell'oscillatore conseguente al rapido passaggio dalla semionda positiva a quella negativa dell'onda quadra del generatore, che produce un disturbo che si sovrappone alla lettura della d.d.p.. In altri casi, per esempio per i dati acquisiti attorno ai valori 256, 512, 768 digit, la presenza di errori sistematici può essere solo presunta sulla base delle numerose esperienze compiute.

In mancanza di altre forme di controllo, per esempio di "calibrazioni" specifiche della risposta di Arduino nelle condizioni di impiego, l'unica possibilità per evidenziare la presenza di tali errori sistematici è di classificare arbitrariamente i dati corrispondenti come outliers, ed eventualmente di rimuoverli dal best-fit. Un outlier può essere definito come un dato sperimentale che si discosta per più di un certo valore (arbitrariamente scelto) rispetto alla previsione del best-fit. Ricordiamo qui di seguito alcune avvertenze, a voi già note, per la trattazione degli outliers:

- la rimozione degli outliers deve essere motivata;
- essa deve essere sempre dichiarata;
- essa deve riguardare solo la procedura di best-fit (il grafico dei dati sperimentali deve riportare sempre

tutti i punti acquisiti);

• gli outliers rimossi dal best-fit devono essere indicati nel grafico.

Nello script di Python è possibile inserire istruzioni che permettono di:

- 1. eseguire un primo best-fit su tutti i dati disponibili;
- 2. individuare i dati che si discostano in valore assoluto per più di una certa soglia;
- 3. sovrapporre il grafico degli outliers a quello dei dati sperimentali, facendo in modo che gli uni siano ben distinguibili dagli altri;
- 4. eseguire un nuovo best-fit sul set di dati senza gli outliers;
- 5. eventualmente iterare la procedura.

La Fig. 3 mostra un esempio dei risultati. I dati impiegati sono gli stessi di Fig. 1, ma dal best-fit sono stati rimossi i dati lontani per più di tre barre di errore (scelta arbitraria) dal best-fit eseguito considerando l'intero set di dati. Gli outliers sono rappresentati con pallini rossi. L'effetto della loro rimozione è evidente nel grafico dei residui normalizzati, in cui i "picchi" visibili nel pannello superiore di Fig. 1 sono scomparsi.

Questa procedura porta inevitabilmente a una diminuzione del  $\chi^2$ : per i dati dell'esempio si ottiene  $\chi^2_{rid} = 0.81$ . Supponendo (arbitrariamente) che gli outliers abbiano origine prevalentemente sistematica, e che le incertezze usate nel best-fit siano di origine prevalentemente stocastica (esse sono date dalla deviazione standard sperimentale), si può, per una delle rarissime occasioni che si presentano in questo anno di corso, azzardare arbitrariamente un *test del*  $\chi^2$  e affermare, sulla base delle tabelle, che la significatività del best-fit è superiore all'80% (solo in meno del 20% dei casi si otterrebbe un  $\chi^2$  minore).

Infine, per poter affermare di aver esplorato ogni possibilità, il best-fit ai dati di Fig. 3 (dunque con la rimozione degli outliers) è stato anche compiuto propagando su $V^{\prime}_C$ l'incertezza sui tempi,  $\sigma_t$ . I risultati del best-fit non cambiano oltre le rispettive barre di errore, ma il  $\chi^2$  si riduce ulteriormente (in questo esempio si ottiene  $\chi^2$ /ndof = 167/230).

### IV. CORRENTI PARASSITE (E NON SOLO)

Questa sezione della nota si occupa dell'esperienza sulle correnti parassite (e non solo). In questa esperienza, oggetti di materiali diversi e di differenti forme e dimensioni vengono inseriti nel core dell'induttore; il segnale  $V_C'(t)$  viene registrato e vengono eseguiti best-fit, allo scopo di verificare l'eventuale dipendenza su  $\omega$  e, soprattutto,  $\tau$  della presenza del materiale nel core.

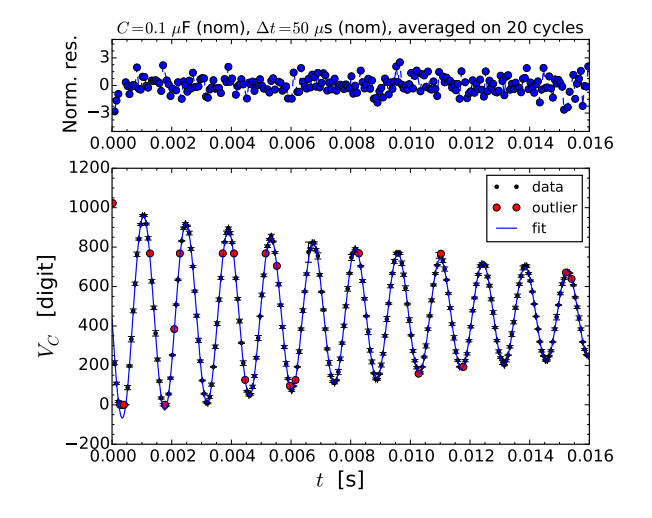

Figura 3. Stessi dati di Fig. 1 trattati con il metodo degli outliers, qui definiti arbitrariamente come i punti distanti per oltre 3 barre di errore dalla previsione del best-fit. Gli outliers sono indicati con pallini rossi nel pannello inferiore, mentre il pannello superiore mostra il grafico dei residui normalizzati. I principali risultati del best-fit sono  $\omega = (4420.2 \pm 0.2)$  rad/s,  $\tau = (17.55 \pm 0.05)$  ms,  $\chi^2/\text{ndof} = 186/230$  (al solito, non si riportano le covarianze normalizzate). Il fit è stato eseguito come descritto nella didascalia di Fig. 1.

Poiché devono essere eseguiti dei raffronti, è opportuno impiegare sempre la stessa strategia di acquisizione. Negli esempi riportati in seguito, la strategia scelta è quella averaged: non c'è alcun motivo per questa scelta, e siete invitati, nella vostra esperienza pratica, a decidere autonomamente la strategia che ritenete migliore.

#### A. Breve background modellistico

La presenza di materiale all'interno del core dell'induttore comporta diversi effetti, che non possono essere modellati con precisione distinguendoli l'uno dall'altro. In una visione molto grossolana, gli effetti attesi possono essere ricondotti a due fenomeni, che qui sono elencati in ordine crescente di rilevanza pratica (per l'esperienza):

- 1. l'eventuale variazione dell'intensità del campo di induzione magnetica  $\vec{B}$  nel materiale, dovuta alle sue "proprietà magnetiche";
- 2. la formazione di correnti parassite e i conseguenti effetti in termini di "schermatura" del campo e di dissipazione di potenza.

La corrente che fluisce nell'induttore è responsabile, secondo l'approccio delle equazioni di Maxwell, della creazione di un campo magnetico  $\vec{H}$  che, a causa della forma degli avvolgimenti, è particolarmente intenso nel core dell'induttore stesso. In determinate condizioni, che qui supponiamo soddisfatte per i nostri scopi, esiste una relazione lineare tra  $\vec{B}$  e  $\vec{H}$ :

$$
\vec{B} = \mu_0 \mu_r \vec{H} \,, \tag{1}
$$

con  $\mu_0$  permeabilità magnetica del vuoto e  $\mu_r = \chi_M + 1$ permeabilità relativa del mezzo considerato ( $\chi_M$  è detta suscettività magnetica).

La definizione di coefficiente di auto-induzione, o induttanza, per il nostro induttore recita  $L = \Phi_S(B)/I$ , dove il flusso del campo di induzione magnetica è calcolato sulla sezione S dell'induttore, e I è l'intensità della corrente che attraversa l'avvolgimento. A parità di corrente, L viene a dipendere da  $\mu_r$ : supponendo che l'intero volume del core sia riempito di materiale e supponendo valida l'Eq. 1, L è atteso dipendere linearmente da  $\mu_r$ .

I materiali impiegati nell'esperienza comprendono (leghe di) alluminio e (leghe di) ferro. Nel primo caso si è in presenza di un mezzo paramagnetico. Per i materiali paramagnetici (e anche per quelli diamagnetici), si ha  $|\chi_M| \ll 1$  (in particolare,  $\chi_{M,Al} \sim 10^{-5}$ ), per cui  $\mu_r \simeq 1$ . Di conseguenza, l'eventuale effetto del paramegnetismo (o del diamagnetismo, nel caso di mezzi diamagnetici) è del tutto trascurabile.

Per i materiali ferrosi, però, si può avere  $\mu_r \gg 1$ , anche fino a valori dell'ordine delle centinaia o migliaia. Dunque l'effetto della presenza di un mezzo ferromagnetico dovrebbe essere eclatante nelle nostre misure. In una visione molto naïf, L dovrebbe aumentare di ordini di grandezza quando nel core vengono inseriti pezzi di (lega di) ferro, come si fa nell'esperienza pratica. Poiché nell'oscillatore armonico smorzato si ha  $\omega = \sqrt{1/(LC) - 1/\tau^2}$ , l'incremento di L dovrebbe risultare immediatamente visibile nella sensibile diminuzione di ω.

Anticipiamo da subito che questa sensibile diminuzione (dove per "sensibile" si intende di almeno un ordine di grandezza) non si osserva nell'esperienza pratica. Il motivo è collegato alla presenza delle cosiddette correnti parassite, o di Foucault, o, ancora, eddy currents.

La legge di Faraday stabilisce che

$$
\oint \vec{E}^* \cdot d\vec{\ell} = -\frac{d\Phi_S(\vec{B})}{dt} , \qquad (2)
$$

dove  $\vec{E}^*$  è il campo elettrico indotto e la circuitazione è eseguita lunga una linea chiusa che fa da perimetro alla sezione S su cui è calcolata la variazione temporale del flusso del campo di induzione magnetica. Il segno meno presente al secondo membro, ovvero la cosiddetta legge di Lenz, significa che le correnti elettriche indotte si muovono in maniera tale da creare un campo magnetico indotto il cui flusso ha una variazione temporale opposta rispetto a quella del campo di induzione magnetica prodotto dalla corrente che circola nell'induttore. In soldoni, e tenendo conto della situazione sperimentale della quale ci occupiamo, le correnti indotte producono un campo magnetico la cui variazione nel tempo è opposta a quella del campo magnetico dovuto alla corrente che viene fatta circolare nell'induttore.

Gli oggetti che, nell'esperienza pratica, infiliamo nel core dell'induttore sono tutti conduttori, chi più e chi meno in funzione del materiale di cui sono fatti e anche dei dettagli costruttivi (se sono pieni, laminati, profilati, tagliati, o altro). Dunque essi sicuramente sostengono, più o meno facilmente a seconda di materiale e geometria, le correnti indotte, che, in questo contesto, prendono proprio il nome di correnti parassite. Esse hanno, in linea di principio, la stessa direzione della corrente che scorre nell'induttore. Per Faraday, ovvero Lenz, il loro verso deve però essere opposto a quest'ultima. Allora, all'interno del mezzo, ovvero all'interno della superficie su cui scorrono le correnti parassite, il campo di induzione magnetica prodotto dalla corrente che circola nell'induttore viene schermato a causa delle correnti parassite, cioè la sua intensità si riduce rispetto a quanto si avrebbe in assenza delle correnti parassite. Per questo motivo l'effetto che la presenza del materiale ha su L è meno banale di quanto ci si potrebbe aspettare: in particolare, anche in presenza di materiali ferrosi l'aumento di L non può raggiungere i valori attesi sulla base della conoscenza, o della stima, di  $\mu_r$ .

Questo effetto di schermatura è sicuramente rilevante. Tuttavia esso non è il principale effetto legato alla presenza delle correnti parassite. Infatti esse sono collegate principalmente a fenomeni dissipativi, che sono dovuti alla circostanza che il materiale in cui scorrono le correnti parassite è un (ordinario) conduttore, e pertanto le correnti parassite incontrano una resistenza, il che equivale a dire che c'è un fenomeno dissipativo.

Nel nostro oscillatore armonico, la dissipazione è associata al tempo di smorzamento  $\tau$  la cui riduzione testimonia proprio del verificarsi di dissipazione "aggiuntiva" rispetto a quella dovuta alla resistenza r dell'induttore.

Riassumendo e semplificando per quanto possibile, la presenza del materiale nel core dell'induttore produce, in ordine decrescente di importanza:

- la diminuzione di  $\tau$  dovuta alla dissipazione prodotta dalle correnti parassite;
- $\bullet$ un aumento di $\omega$ a causa della diminuzione di $\tau$ nella  $\omega = \sqrt{1/(LC) - 1/\tau^2}$ ;
- $\bullet$ un'eventuale diminuzione di $\omega$ in caso di materiale ferromagnetico e del conseguente aumento di L;
- $\bullet$  un eventuale aumento di  $\omega$  dovuto all'effetto di schermatura del campo di induzione magnetica  $B$ nel materiale, provocato dalle correnti parassite.

La relazione tra tutti questi fenomeni e come essi dipendano dal materiale e dalle forme e dimensioni degli oggetti infilati nel core è un argomento difficile da prevedere: la misura diretta delle caratteristiche ( $\omega$  e  $\tau$ ) dell'oscillatore armonico smorzato nelle varie condizioni costituisce quindi un'utile evidenza sperimentale di quanto predetto.

#### B. Risultati sperimentali

I risultati sperimentali sono stati acquisiti usando la modalità averaged, cioè le acquisizioni sono state mediate su  $N_{mis} = 20$  misure in modo da ottenere un campione di misure, di cui sono state estratte la media e la deviazione standard, quest'ultima presa come rappresentativa delle barre di errore $\sigma_t$ e  $\sigma_{V_C'}$ . I best-fit sono stati eseguiti con la rimozione degli outliers, regolando in questo caso la soglia di esclusione a 5 barre di errore allo scopo di mantenere un numero decente di dati sperimentali nel best-fit. Inoltre nei best-fit è stata eseguita la propagazione dell'incertezza sulla misura dei tempi. In tutti i casi è stato impiegato  $C = 0.1 \mu$ F, con tolleranza 10%, e si sono usati i due avvolgimenti dell'induttore in serie  $(L \approx 0.5$  H, ovviamente in assenza di materiale nel core). L'intervallo di campionamento nominale è stato regolato a  $\Delta t = 50 \mu s$ .

La Fig. 4 mostra alcuni esempi delle misure eseguite ponendo diversi oggetti nel core dell'induttore. Al solito, le figure riportano il grafico dei residui normalizzati nel pannello in alto, e i dati sperimentali con il best-fit (gli outliers sono identificati da pallini rossi) nel pannello in basso.

Si vede chiaramente come i risultati diano luogo a diverse casistiche, che esamineremo dopo aver presentato i principali risultati dei best-fit. Per il momento accontentiamoci di rimarcare alcuni aspetti:

- infilare nel core dell'alluminio non è sufficiente a modificare sensibilmente i risultati: nel caso del profilato segato in longitudinale (indicato con Al sq extruded cut nella figura), l'oscillatore armonico si comporta in maniera simile a quando il core è vuoto (Nothing, in figura);
- tuttavia, nel caso del pieno di alluminio (Al ingot, in figura) e anche del profilato a forma quadrata (1 Al sq extruded, in figura) si osserva una sensibile riduzione del tempo di smorzamento  $\tau$ ;
- infilando del ferro, poi, si osserva certamente un aumento dello pseudoperiodo di oscillazione, cioè una *diminuzione* della frequenza  $\omega$ , in particolare nel caso del materiale laminato (Fe laminated, in figura);
- infine, infilando del ferro pieno (Fe ingot, in figura) si ottiene un andamento sensibilmente smorzato.

Possiamo quindi inferire che il comportamento dell'oscillatore in presenza di materiale nel core dell'induttore dipenda dal tipo di materiale, ma anche dalla forma e dalle dimensioni dell'oggetto infilato, il che è in accordo con quanto previsto in precedenza.

La Tab. II riporta i principali risultati dei best-fit, incluso il valore di L dedotto dalla  $\omega = \sqrt{1/(LC) - 1/\tau^2}$ , che si suppone valida per tutti i casi esaminati. Viste le piccole incertezze per i parametri dei best-fit, l'incertezza su L è dominata dalla tolleranza su C. Ovviamente, però,

7

essendo usato sempre lo stesso condensatore, le eventuali variazioni di L anche minori rispetto all'incertezza sui parametri sono certamente significative (si suppone che il condensatore mantenga le sue caratteristiche da una misura all'altra, cioè si intende la tolleranza sul valore di C come una sorta di errore sistematico, costante di misura in misura).

Si osserva come nel caso dell'alluminio i valori di  $\omega$ ottenuti siano sempre maggiori del valore registrato in assenza di materiale. Questo suggerisce che l'induttanza non aumenti. In particolare, si osserva come L assuma il suo valore minimo (per il materiale Al) quando viene infilato il lingotto pieno (sezione quadrata di circa 36×36 mm<sup>2</sup> ). Questa è una conferma dell'effetto di schermatura del campo di induzione magnetica dovuto alle correnti parassite.

Nel caso di impiego dei profilati cavi a sezione quadrata, infilati eventualmente uno nell'altro, si vede come L assuma un valore costante (entro l'ampia incertezza già menzionata). Dunque un solo profilato è sufficiente a sostenere correnti parassite tali da esercitare un forte effetto di schermatura. Infatti infilando ulteriori profilati (di dimensioni trasversali via via decrescenti) non si hanno variazioni di particolare rilievo in L. Ciò è in qualitativo accordo con l'effetto pelle, dato che l'osservazione può essere messa in relazione con lo scorrimento prevalentemente superficiale (all'interno di una sottile pelle) delle correnti parassite.

Le correnti parassite sono poi evidentemente collegate a una sensibile diminuzione di  $\tau$ . È interessante notare che il  $\tau$  più basso (per il materiale Al), ovvero l'effetto dissipativo comparativamente più rilevante, si ha quando si impiega un singolo profilato. Questo può tentativamente essere interpretato come dovuto alla maggiore resistività del materiale, conseguente al processo di profilatura tramite estrusione. L'aumento della resistività può infatti spiegare l'incremento degli effetti dissipativi. Non è chiaro (ma potete formulare ipotesi) perché infilando ulteriori profilati si osservi un incremento di  $\tau$ , cioè una diminuzione degli effetti dissipativi.

Per l'oggetto costituito da tante lamine di Al unite tra loro con nastro adesivo, l'oscillatore si comporta in maniera molto simile a quando non c'è alcun materiale nel core. Per esercitare i loro effetti, le correnti parassite devono scorrere su un circuito chiuso, cioè devono richiudersi "su se stesse". Per una singola lamina, si può ipotizzare che questo sia più difficile da ottenere. Mettendo tante lamine a contatto meccanico, di norma la conduzione elettrica è molto scarsa (l'alluminio ha uno strato di ossido superficiale, per avere contatto elettrico occorre premere con forza in modo da rimuovere meccanicamente questo strato). In altre parole, nel pacco di lamine di alluminio le correnti parassite sono fortemente impedite: rispetto alla situazione senza materiale infilato, si osserva un debole aumento degli effetti dissipativi, ma non c'è nessuna evidenza di cambiamenti significativi di  $\omega$  (e dunque di L).

Simili conclusioni possono essere tratte per il profilato

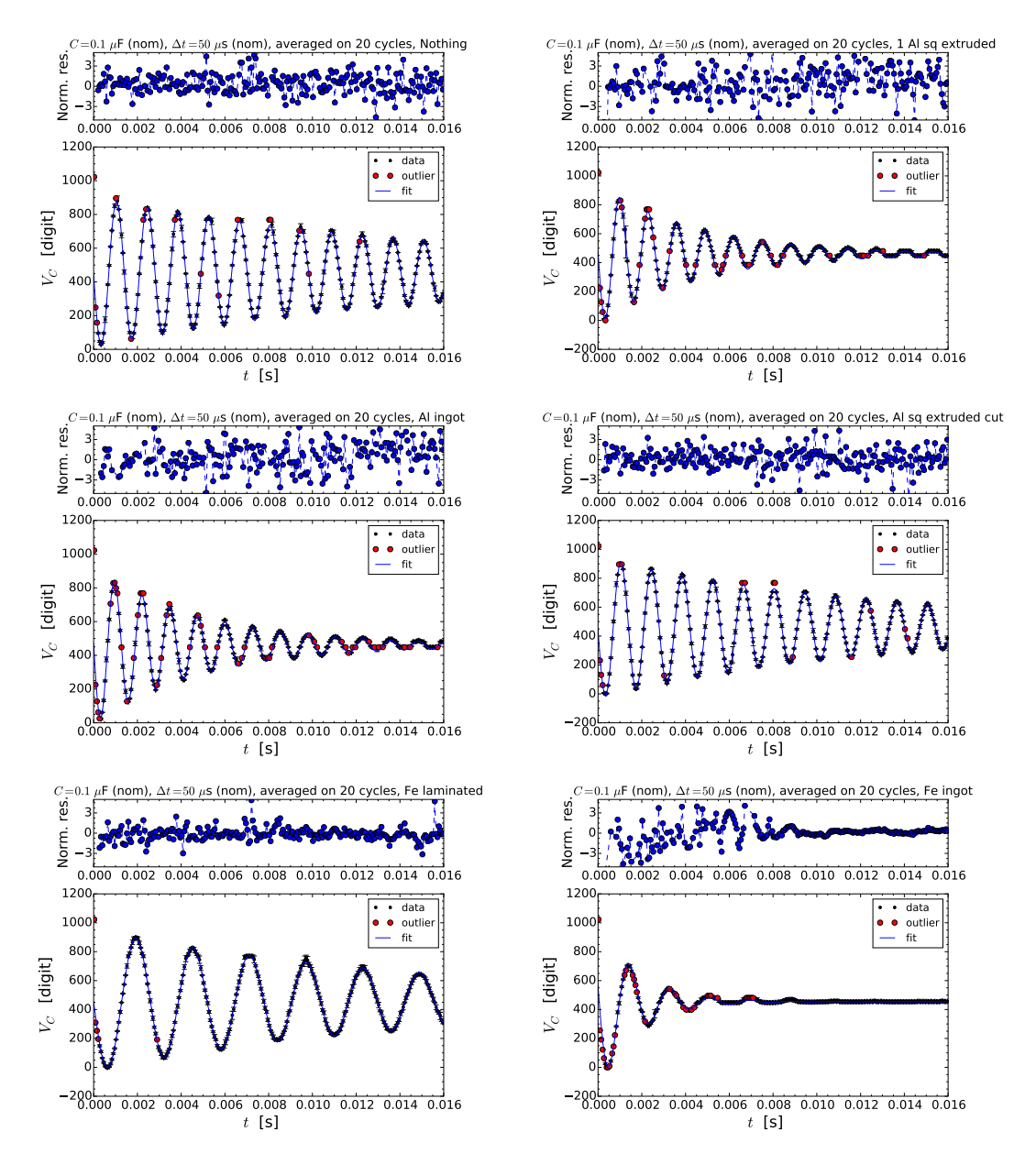

Figura 4. Esempi di misure in presenza di diversi oggetti nel core dell'induttore, come indicato nel titolo dei grafici. La descrizione delle figure e i risultati dei best-fit sono riportati nel testo e in Tab. II.

di alluminio segato per lungo: anche qui le superfici a contatto sono attese presentare una resistenza tale da interrompere, almeno parzialmente, il flusso delle correnti parassite. Questo spiega perché gli effetti riscontrati, sia su  $\tau$  che su  $\omega$ , siano molto meno rilevanti che non per il profilato "intero" (non segato).

Infilando del ferro, invece, si osserva generalmente una diminuzione di  $\omega$ , accompagnata da un aumento di L che va anche ben al di là dell'ampia incertezza associata al suo valore. Usando lamine di ferro, si osservano effetti dissipativi comparativamente molto meno rilevanti che con l'oggetto di ferro pieno. Anche in questo caso si osserva un andamento simile a quello riscontrato per i profilati di alluminio: aggiungendo più lamine (appoggiate l'una sull'altra), si ottiene un aumento di  $\tau$ , che suggerisce una riduzione degli effetti dissipativi. Allo stesso tempo, si vede come  $\omega$  diminuisca. La sua diminuzione potrebbe causare una riduzione della forza elettromotrice indotta per effetto Faraday (ricordate che la derivata temporale al secondo membro di Eq. 2 implica che  $\omega$  vada a moltiplicare), e quindi delle correnti parassite e dei conseguenti effetti dissipativi.

In ogni caso, la presenza delle lamine di ferro provoca un aumento di L. Le lamine impiegate hanno uno spessore nominale di 0.5 mm (e una larghezza paragonabile alla dimensione trasversale del core dell'induttore,

| Mat    | Forma            | $\omega$ [rad/s] | $\tau$  ms                                             | $\chi^2/\text{ndof}$ [L [H] | $(\pm 10\%)$ | Qf               |
|--------|------------------|------------------|--------------------------------------------------------|-----------------------------|--------------|------------------|
| niente |                  |                  | $4473.0 \pm 0.4$ 17.50 $\pm$ 0.05                      | 372/235                     | 0.50         | $39.1 \pm 0.1$   |
| Al     | pieno            | $4977.3 \pm 0.7$ | $5.05 \pm 0.01$                                        | 667/201                     | 0.40         | $12.56 \pm 0.04$ |
| Al     | 1 profilato      | $4816.7 \pm 0.8$ | $4.52 \pm 0.01$                                        | 708/211                     | 0.43         | $10.88 \pm 0.06$ |
| Al     | 2 profilati      | $4824.1 \pm 0.6$ | $5.81 \pm 0.01$                                        | 644/236                     | 0.43         | $14.01 \pm 0.03$ |
| Al     | 3 profilati      | $4813.7 \pm 0.5$ | $6.01 \pm 0.01$                                        | 707/233                     | 0.43         | $14.47 \pm 0.03$ |
| Al     | 6 profilati      | $4809.7 \pm 0.6$ | $5.96 \pm 0.01$                                        | 589/235                     | 0.43         | $14.33 \pm 0.04$ |
| Al     | profilato segato |                  | $4482.5 \pm 0.4 \mid 13.70 \pm 0.04 \mid 328/235$      |                             | 0.50         | $30.7 \pm 0.1$   |
| Al     | lamine           |                  | $4474.1 \pm 0.4 \mid 16.81 \pm 0.04 \mid 392 \mid 240$ |                             | 0.50         | $37.7 \pm 0.1$   |
| Fe     | 1 lamina         |                  | $4009.0 \pm 0.3 \mid 11.54 \pm 0.03 \mid 364 \mid 235$ |                             | 0.62         | $23.13 \pm 0.06$ |
| Fe     | 2 lamine         |                  | $3819.2 \pm 0.3 \mid 12.19 \pm 0.03 \mid 344 \mid 238$ |                             | 0.68         | $23.27 \pm 0.06$ |
| Fe     | 3 lamine         |                  | $3701.5 \pm 0.3 \mid 12.62 \pm 0.04 \mid 435 \mid 239$ |                             | 0.73         | $23.35 \pm 0.08$ |
| Fe     | 4 lamine         |                  | $3623.4 \pm 0.4 \mid 13.39 \pm 0.04 \mid 399/243$      |                             | 0.76         | $24.25 \pm 0.08$ |
| Fe     | 5 lamine         |                  | $3551.4 \pm 0.3 \mid 13.85 \pm 0.04 \mid 351 \mid 246$ |                             | 0.79         | $24.60 \pm 0.07$ |
| Fe     | laminato         |                  | $2423.3 \pm 0.4 \mid 16.13 \pm 0.08 \mid 181 \mid 246$ |                             | 1.7          | $19.5 \pm 0.1$   |
| Fe     | pieno            | $3405 \pm 2$     | $1.72 \pm 0.01$                                        | 391/215                     | 0.84         | $2.93 \pm 0.02$  |

Tabella II. Principali risultati dei best-fit per diverse scelte degli oggetti infilati nel core dell'induttore. L'ultima colonna riporta il fattore di qualità calcolato usando i parametri ottenuti dal best-fit e propagando le relative incertezze.

che vale circa 36 mm). L'aggiunta di ogni singola lamina provoca quindi il riempimento di circa 1/72 della sezione del core con materiale ferromagnetico. In effetti, L aumenta con il numero di lamine infilate nel core, ma questo aumento non è lineare, probabilmente a causa dell'effetto di schermatura del campo  $\vec{B}$  prodotto dalle correnti parassite (seppur deboli vista la geometria laminare del materiale). Inoltre, per il materiale delle lamine ci si aspetta (da altre misure sperimentali)  $\mu_r > 10^2$ , per cui l'incremento di L dovrebbe essere più brusco di quanto osservato. Di nuovo, la spiegazione della discrepanza può essere ricollegata all'effetto di schermatura di B~ dentro il materiale.

Il valore di L aumenta nel caso dell'oggetto costituito da tante lamine di ferro sovrapposte e tenute assieme con viti e dadi. Questo oggetto è praticamente costituito da circa 25 lamine del tipo prima descritto, per cui quasi la metà della sezione dell'induttore viene riempita di materiale ferromagnetico. In queste condizioni, L aumenta di un fattore 1.5 (abbondante) rispetto all'assenza di materiale nel core. In contemporanea,  $\tau$  diminuisce di poco. Questo può essere spiegato con l'interruzione delle linee di corrente parassite, operato dall'isolamento elettrico tra le lamine (che sono verniciate).

Infine, usando il pieno di ferro a sezione quadrata (di dimensioni circa  $20 \times 20$  mm<sup>2</sup>) si ha un forte smorzamento, che permette di osservare solo pochi pseudo-periodi di oscillazione. In queste condizioni,  $\tau$  assume il suo minimo valore in assoluto, risultando circa un ordine di grandezza minore del valore misurato in assenza di materiale. Inoltre, nonostante una gran parte della sezione del core sia riempita di materiale ferromagnetico, il valore di L non è il maggiore in assoluto. Una spiegazione plausibile della prima osservazione è che, in queste condizioni, ci sia una forte dissipazione di potenza causata dalle correnti parassite, legata alla combinazione di elevate correnti e elevata resistività del materiale. Inoltre, è evidente il fenomeno di schermatura del campo di induzione magnetica nel core, che contrasta l'aumento di L dovuto alla permeabilità magnetica. Infine, a causa del legame tra  $\omega$  e  $\omega_0$ , la determinazione di L dipende anche dal valore di  $\tau$ : in particolare, a parità di  $\omega$  la diminuzione di  $\tau$ comporta una diminuzione di L. Poiché nell'osservazione sperimentale si ha che  $\omega$  diminuisce rispetto alla situazione imperturbata meno di quanto diminuisca  $\tau$ , è proprio l'effetto dovuto a  $\tau$  che, dal punto di vista matematico, prevale.

### V. FATTORE DI MERITO O QUALITÀ (Q-FACTOR)

La "bontà" di un oscillatore armonico può essere valutata attraverso una specifica quantità adimensionale, il fattore di qualità, o fattore di merito, o, ancora, Q-factor, che indicheremo proprio come Qf.

Una buona e generale definizione di fattore di qualità è la seguente:

$$
Qf = 2\pi \frac{E_{\text{stored}}}{E_{\text{lostpercycle}}},\tag{3}
$$

dove il termine  $2\pi$  a moltiplicare ha un'origine legata all'uso delle frequenze angolari, e qualche volta viene omesso. Le due grandezze che compaiono nella frazione, rispettivamente al numeratore e al denominatore, si riferiscono all'energia immagazzinata nell'oscillatore e a quella persa (dissipata) per ogni ciclo di oscillazione.

Come ben sappiamo, l'energia in un oscillatore RLC è rappresentata da due contributi di diversa tipologia: il contributo elettrostatico, localizzato nel condensatore e proporzionale al quadrato della carica da esso accumulata, e quello magnetostatico, localizzato nell'induttore e proporzionale al quadrato dell'intensità di corrente che lo attraversa. Il parallelo con energia elastica e cinetica di un oscillatore armonico meccanico, quello fatto dalla molla e dalla massa ad essa attaccata, è ovvio.

Poiché carica e intensità di corrente sono legate tra loro dall'operatore derivata temporale, e visto l'andamento sinusoidale nel tempo di queste grandezze, ci saranno sicuramente (tanti) istanti di tempo in cui la carica è nulla e la corrente ha la sua massima intensità Imax (in modulo, qui dei segni possiamo disinteressarci). In questi instanti l'energia immagazzinata nell'oscillatore è fatta dalla sola componente magnetostatica; come sapete (e come torneremo in futuro a dimostrare), l'espressione di questa energia, che quindi rappresenta tutta l'energia immagazzinata nell'oscillatore, è

$$
E_{\text{stored}} = \frac{L}{2} I_{max}^2 \ . \tag{4}
$$

La presenza del componente dissipativo (la resistenza effettivamente presente nel circuito, ovvero quella "apparente" dovuta alle correnti parassite e alla loro dissipazione), che qui indichiamo come R, implica perdita di potenza per effetto Joule. La potenza media dissipata per effetto Joule è

$$
\langle P_{Joule} \rangle = \frac{RI_{max}^2}{2} \,. \tag{5}
$$

Basandoci sulla potenza dissipata mediamente per ciclo, possiamo a questo punto esprimere l'energia persa per ciclo come

$$
E_{\text{lostpercycle}} = \langle P_{Joule} \rangle T = \frac{R'I_{max}^2}{2f}, \qquad (6)
$$

dove  $T = 1/f$  rappresenta il periodo, o, meglio, lo pseudo-periodo, dell'oscillazione armonica sotto-smorzata.

Si ottiene quindi:

$$
Qf = 2\pi \frac{L I_{max}^2/2}{R I_{max}^2/2} f = 2\pi \frac{L}{R} f = \omega \frac{L}{R} .
$$
 (7)

Ricordando che per un oscillatore RLC (qui con R si indicano "tutte" le resistenze presenti, vere e dovute alle correnti parassite) è  $\tau = 2L/R$ , si può anche scrivere

$$
Qf = \frac{\omega \tau}{2} \ . \tag{8}
$$

In pratica, e a parte coefficienti moltiplicativi, il fattore di qualità è proporzionale al rapporto tra tempo di smorzamento e periodo: un oscillatore che presenta poca dissipazione, che cioè ha un tempo di smorzamento molto lungo rispetto al periodo, ha un Qf superiore a un oscillatore che, invece, si smorza in fretta rispetto al periodo. Un oscillatore che ha un fattore di qualità molto basso (in genere si considera  $Qf \leq 1/2$  non è più sotto-smorzato.

Nel mondo, come avremo modo di sottolineare ancora, esistono oscillatori armonici che possono avere Qf molto elevati, per esempio negli orologi (convenzionali e atomici) e nei laser. Il nostro oscillatore smorzato, invece, è di qualità generalmente scarsa. A titolo di esempio, i valori di Qf registrati nelle varie configurazioni esplorati sono riportati in Tab. II. Si noti che, grossolanamente, il fattore di qualità corrisponde al numero di cicli di oscillazione "chiaramente" visibili (cioè ben distinti dal rumore) che si osservano nelle acquisizioni con Arduino, ovvero all'oscilloscopio. Quindi una stima grossolana di Qf può essere compiuta in maniera diretta, contando i picchi che si osservano in ogni ciclo di oscillazione.